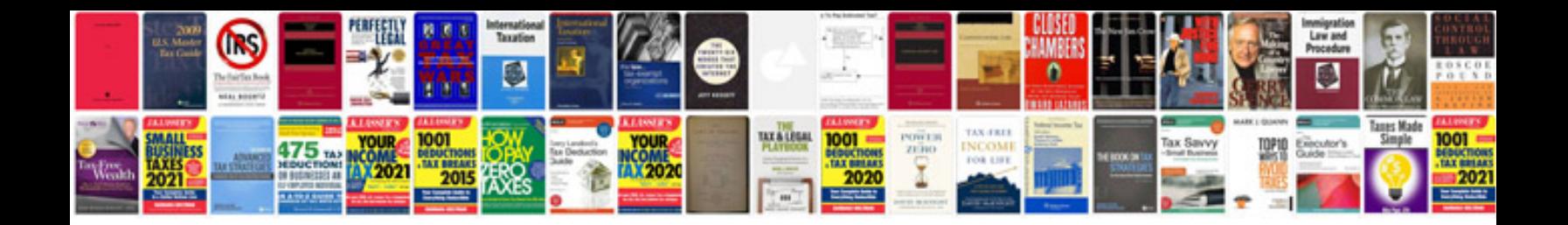

**Helms auto manuals**

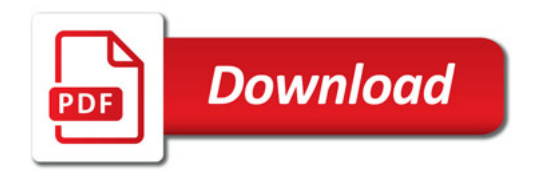

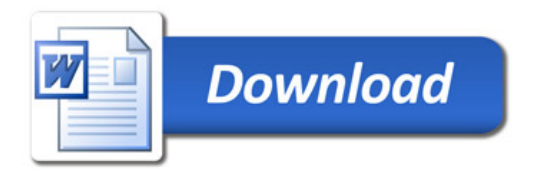